# DESEMPEÑO, CRISIS Y REFORMAS EN EL SECTOR ELÉCTRICO ARGENTINO: LECCIONES PARA PAÍSES EN DESARROLLO

# *PERFORMANCE, CRISIS AND REFORM IN THE ARGENTINA POWER SECTOR: LESSONS FOR DEVELOPING COUNTRIES*

*Diego Petrecolla* Universidad Argentina de la Empresa dpetrecolla@uade.edu.ar

*Carlos A. Romero* Universidad Argentina de la Empresa cromero@uade.edu.ar

# BIBLID [1576-0162 (2003), 9, 21-40]

RESUMEN:

La desregulación eléctrica en Argentina es pionera en América Latina además de haberse acometido de una forma bastante radical, al menos imitando modelos muy liberalizadores. Este trabajo examina detalladamente el proceso de liberalización de la cadena de valor eléctrica en Argentina, relacionándolo con la desfavorable coyuntura económica vivida en el país los últimos años, lo que repercutió de distinta manera, pero en general desfavorablemente a la mayor parte de agentes implicados: empresas, trabajadores, consumidores... Las conclusiones tratan de extraer lo más general del caso, para su posible aplicación a otros países del entorno.

*Palabras clave:* regulación, electricidad, energía, suministro.

**ABSTRACT:** 

Argentina was one of the first countries to start the application of a radical electricity deregulation process, imitating other previous liberalized models. This work examines in detail the liberalization process held in the Argentina electricity value chain related to the, lets say negative, economic circumstances happened in recent years in the country, which had generally negative consequences to most of the agents: companies, workers, consumers… Conclusions try to extract general rules with the purpose of applying it to neighbour countries.

*Key words:* regulation, electricity, energy, supply.

*Clasificación* JEL: L94.

### INTRODUCCIÓN

A principios de la década de los noventa en la Argentina se realizó un profundo cambio en el sector eléctrico, pasando a un sistema más descentralizado y con mayor participación privada. Desde ese momento a la actualidad se ha observado una creciente cantidad de agentes que actúan en el mercado, tanto del lado de la demanda como de la oferta, un mayor nivel de calidad del sistema y menores pérdidas de energía. Además, los precios mayoristas han descendido significativamente como resultado de la competencia en la etapa de producción y por la incorporación de nuevos equipos de generación. Esto ha llevado a considerar internacionalmente a la privatización eléctrica en la Argentina como uno de los casos más exitosos y por lo tanto como un ejemplo de donde tomar lecciones para la reestructuración del sector en otros países.\*

Ahora bien, aunque el desempeño de la industria ha mostrado sustanciales mejoras, en la práctica el esquema regulatorio introducido ha mostrado algunas fallas. La tarea de corrección de aspectos regulatorios o del diseño de los mecanismos de mercado implementados viene siendo discutida desde tiempo atrás bajo la denominación de "reformas de segunda generación".

Por otra parte, luego de más de diez años de tipo de cambio fijo<sup>1</sup>, las autoridades han modificado la política cambiaria moviéndose hacia un sistema de tipo de cambio flexible. Las transacciones de mercado dispararon el precio del dólar a niveles cercanos a los \$3 por cada dólar.<sup>2</sup>

El incremento del tipo de cambio ha impactado sobre los costos, tanto reales como financieros, por el encarecimiento de los insumos, especialmente los importados, y los servicios de la deuda. Este último aspecto es particularmente importante en el caso de muchas de las empresas de servicios públicos que financiaron gran parte de las inversiones con créditos tomados en el exterior.

REVISTA DE ECONOMÍA MUNDIAL 9, 2003, PP. 21-40

<sup>\*</sup> Para una evaluación de costos y beneficios de las privatizaciones ver Chisari, et al. (1999) y Galiani y Petrecolla (1996)

<sup>1</sup> Ley de Convertibilidad que estableció un tipo de cambio un peso por dólar estadounidense.

<sup>2</sup> En 2002 el tipo de cambio tuvo un pico de casi \$/US\$ 4; en junio de 2003 alcanzó niveles cercanos a \$2.80 por dólar.

La convertibilidad fue el marco para la realización de contratos entre los agentes, muchos de ellos expresados directamente en dólares, como es el caso de las tarifas eléctricas<sup>3</sup>. El mantenimiento de esta regla luego de la devaluación produciría tarifas imposibles de pagar ("no affordability") por parte de los consumidores residenciales cuyos salarios no han aumentado; y profundizaría adicionalmente el problema de "no affordability" ya existente, motivado por el incremento de la tasa de desempleo<sup>4</sup> (y la consecuente pérdida de ingresos de las familias) que se produjo a causa de la crisis.

Además, la inestabilidad política del país hacía poco probable la aplicación de las reglas previstas en los contratos. Especialmente por el alto impacto en la opinión pública que tienen los precios de los servicios públicos y el no deseado aumento en el índice de precios al consumidor.

A raíz de esta situación, el gobierno decidió mantener las tarifas fijas en pesos ("pesificación") a los niveles previos a la devaluación. Pero este congelamiento de las tarifas colisiona con el objetivo básico de la regulación de asegurar la sostenibilidad económica y financiera de las empresas del sector. Resultaba necesario entonces encontrar mecanismos alternativos a la regulación vigente, y a la "pesificación", que permitieran alcanzar una posición factible tanto para las empresas como para los consumidores, al menos en el corto plazo. Para ello, el gobierno abrió un ámbito de negociación para acordar cambios en los contratos con relación a la regulación de precios<sup>5</sup> que hasta el momento no ha rendido frutos.

Pero además, también es imprescindible definir un marco para el desenvolvimiento de la industria en el largo plazo, que probablemente va a estar influenciado por las decisiones que se tomen para resolver la crisis.

Es importante reconocer las relaciones existentes entre la pobreza y el uso de servicios públicos y la sostenibilidad de las empresas. Este es el problema fundamental que debe afrontar una transición que haga viable emprender posteriormente una reestructuración profunda del sector. La crisis macroeconómica ha cambiado radicalmente el ambiente del negocio y pone en dudas la continuidad del actual sistema regulatorio y marca un punto de inflexión con respecto al reconocimiento de la reestructuración en la Argentina como un ejemplo a seguir. En la actualidad la situación es crítica y en caso de no encontrarse soluciones viables podrían revertirse los éxitos logrados. En consecuen-

<sup>5</sup> La Ley 25561 autoriza al Poder Ejecutivo a renegociar, con sustento de emergencia pública en materia social, económica, administrativa financiera y cambiaria los contratos que tengan por objeto la prestación de obras y servicios públicos.

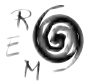

<sup>3</sup> Además, la ley de Convertibilidad prohibió la indexación de contratos en moneda local, práctica común en Argentina que actuaba como mecanismo de transmisión de los incrementos de precios. Esta prohibición implicaba también la imposibilidad práctica de incluir índices de precios domésticos en los contratos de concesión.

<sup>4</sup> La tasa de desempleo de mayo de 2002 fue 24%. En la segunda parte de los noventa se produjo un aumento sostenido en la tasa de desempleo con el consecuente deterioro en la distribución del ingreso y crecientes niveles de pobreza, en parte originados en el impacto de shocks externos (Chisari y Romero, 1997 y Petrecolla y Botargues, 1999).

cia, el manejo de la actual crisis resulta un caso de laboratorio del cual se puedan extraer lecciones.

El trabajo está organizado de la siguiente manera. A continuación de esta introducción, la sección II presenta una breve descripción de la privatización del sector, algunos aspectos del marco regulatorio y la evolución y desempeño de la industria desde el inicio del proceso de privatizaciones. En la sección III se introducen los principales problemas del sector tanto de corto plazo a causa de la crisis como aquellos más estructurales. Por último en la sección IV se presentan las conclusiones.

#### 1. PRIVATIZACIÓN, REGULACIÓN Y DESEMPLEO

# 1.1. PRIVATIZACIÓN

En 1989 comenzó la preparación de las privatizaciones en el sector eléctrico<sup>6</sup> a nivel nacional. El punto de partida fue la privatización de la empresa eléctrica del área de Buenos Aires (SEGBA) en 1992. La empresa fue previamente separada vertical y horizontalmente en distintas unidades de negocio. Luego siguieron las privatizaciones de las plantas de generación de las empresas con activos en el interior del país (Agua y Energía Eléctrica e HIDRONOR). El proceso de privatización continuó hasta 2001, principalmente a través de traspasos de empresas provinciales de distribución.

En el Diagrama 1 se presentan las unidades de negocio privatizadas de las empresas públicas nacionales. Los ingresos totales obtenidos fueron de aproximadamente \$3.600 millones de dólares estadounidenses, formados por la oferta en efectivo y en títulos públicos (a valor nominal).

La modalidad de privatización fue la venta de los activos en el caso de generación térmica, la concesión con obligación a pagar regalías a las provincias para las hidroeléctricas y la concesión por un plazo de 95 años<sup>7</sup> para los segmentos de transporte y distribución.

Una vez iniciado el proceso de regulación, se promulgó la Ley de Energía eléctrica que introduce el marco jurídico básico del sector. El organismo de aplicación de la Ley es la Secretaría de Energía, que tiene a su cargo el establecimiento de normas que regulen la operación del sistema a nivel nacional. La ley crea el organismo de regulación a nivel nacional<sup>8</sup> y estipula sus funcio-

<sup>8</sup> Ente Nacional Regulador de la Electricidad (ENRE) cuya jurisdicción es todo el país para generación y transporte y el área de Buenos Aires (área de concesión de las empresas Edenor, Edesur y Edelap) para distribución.

<sup>6</sup> Ley de reforma del estado N° 23.696.

<sup>7</sup> Este plazo está dividido en períodos de gestión –para las distribuidoras el primero es de 15 años y los sucesivos de 10 años-. El Ente regulador, seis meses antes de la finalización del período de gestión deberá llamar a un Concurso Público Internacional, para la licitación del paquete central. La concesionaria entregará en sobre cerrado la valuación de la unidad de negocio. Si el resto de las ofertas es menor o igual a este monto, continúa en el negocio. Por el contrario, si alguna fuera superior, será el valor de compra de la empresa que deberá pagarse al concesionario en actividad.

nes. A su vez cada jurisdicción provincial creó su propia legislación, siguiendo los lineamientos de la nacional, y sus propios entes reguladores.

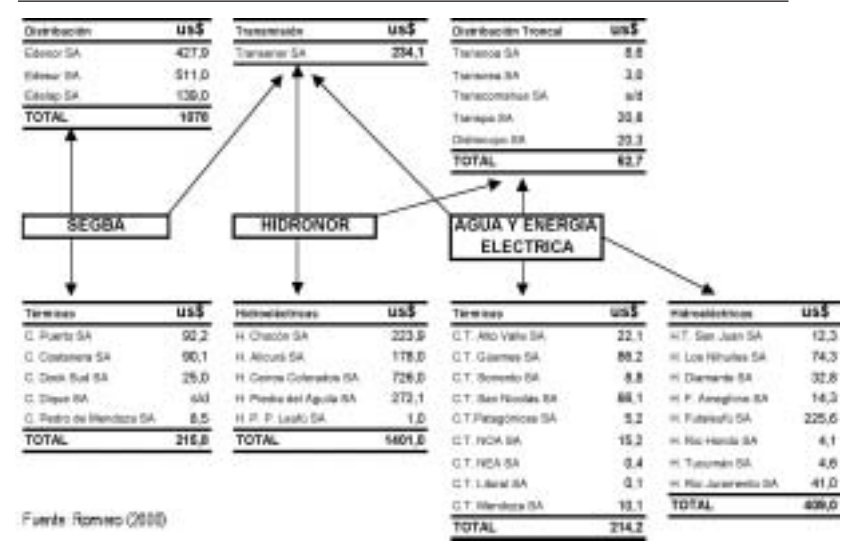

DIAGRAMA 1: VALOR DE LAS UNIDADES DE NEGOCIO PRIVATIZADAS DE LAS EMPRESAS PÚBLICAS NACIONALES

### 1.2. REGULACIÓN Y ESTRUCTURA DE MERCADO

Las características particulares de la industria eléctrica electricidad inciden en la conformación óptima del mercado. En consecuencia, se observa internacionalmente que los estados ejercen una importante intervención en la organización del sector, en comparación al resto de la economía, aunque con organizaciones muy diversas en los distintos países, desde casos fuertemente centralizados a casos con amplia participación privada (Chao y Wilson, 2001).

En la Argentina la industria fue desintegrada verticalmente en sus cuatro etapas: generación, transmisión, distribución y comercialización, con estructuras de mercado claramente diferenciadas.

Los cambios tecnológicos han hecho que las indivisibilidades registradas tradicionalmente en la generación sean actualmente mucho menores lo que permitió estructurar esquemas de funcionamiento de la producción bajo condiciones de competencia al nivel de las plantas generadoras. A su vez, la existencia de multiplicidad de generadores integrados al sistema, combinados con las restricciones de confiabilidad de la red y los altos costos sociales de los cortes de suministro, llevaron a la creación de mecanismos institucionales de coordinación de la actividad de los agentes, estableciéndose un orden de mérito de entrada en la producción sobre la base de declaraciones semestrales de costos variables de producción<sup>9</sup>.

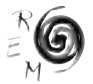

La determinación del precio en el mercado mayorista se realiza en forma horaria a partir del costo de generar un MW adicional para abastecer la demanda del sistema en ese instante. El precio de la electricidad en cada nodo vinculado<sup>10</sup> al mercado es igual al precio de mercado menos el valor de las pérdidas marginales debidas al transporte de la energía<sup>11</sup>. De acuerdo con esta regla, los generadores de menores costos marginales obtienen una renta originada en que son remunerados al costo marginal de la última máquina despachada. Además, los generadores cobran por potencia puesta a disposición, una forma de remunerar la necesidad de reserva del sistema.

La actividad de transmisión de electricidad tiene la tarea de vincular eléctricamente a los generadores con las distribuidoras o los grandes usuarios<sup>12</sup> y es considerada como un servicio público por la legislación. Hay dos tipos de transportistas: los que unen grandes distancias (transporte en alta tensión) y los que operan redes regionales con líneas de tensión intermedia (distribución troncal).

La transmisión de alta tensión en el Mercado Eléctrico Mayorista fue concedida a una sola empresa, con el objeto de aprovechar las economías de escala, mientras que en distribución troncal se crearon monopolios regionales. Para evitar la apropiación de excedentes por parte de estos monopolistas se les prohíbe comprar y vender electricidad, regulándose un sistema de pago que permite financiar el servicio de transporte a través de un ingreso máximo que es recalculado cada cinco años. A su vez, se establece el principio de acceso abierto a la red de transporte: la transportista no puede negar el acceso de un agente a la red si paga los cargos, no discriminatorios, establecidos.

La distribución de energía eléctrica está definida como el vínculo entre el sistema de transporte, o de las plantas de generación, y los usuarios finales, que se materializa a través de la distribución (baja tensión) de electricidad y su comercialización. Esta actividad ha sido concesionada como un servicio público<sup>13</sup> y un monopolio legal, otorgado por un contrato de concesión en relación al uso exclusivo de sus redes14.

<sup>11</sup> El precio de mercado corresponde al valor de la energía en el centro de cargas (Buenos Aires).

<sup>12</sup> En la Argentina existen dos grandes mercados interconectados: el Mercado Eléctrico Mayorista (MEM) y el Mercado Eléctrico Mayorista del Sistema Patagónico (MEM-SP).

<sup>13</sup> La caracterización de la distribución de energía eléctrica como servicio público (Art. 1 Ley 24.065) se utiliza para asegurar que: "los distribuidores satisfagan toda la demanda de servicios de electricidad que les sea requerida" (art. 21), "estando obligados a permitir el acceso indiscriminado a terceros a la capacidad de transporte" (art. 22) y no pudiendo "otorgar ni ofrecer ventajas o preferencias en el acceso a sus instalaciones" (art. 23).

<sup>14</sup> No así en la comercialización, puesto que existe la posibilidad de que los usuarios con determinadas características de consumo, puedan contratar directamente su suministro con los generadores, medida que introduce competencia en ese segmento.

<sup>9</sup> Esta actividad de coordinación es realizada por una empresa privada (Cammesa) que debe ceñirse totalmente a los procedimientos técnicos establecidos en la regulación. Más precisamente, la tarea del coordinador consiste en indicar, a partir de la información suministrada por los propios agentes y los procedimientos establecidos por la autoridad pública, los niveles de producción de cada uno de ellos. Estas cantidades surgen como resultado de la minimización de costos del sistema sujeto a restricciones tecnológicas y de confiabilidad y partir de ellas se determinan los precios en cada nodo de la red. <sup>10</sup> Se dice que dos nodos están vinculados entre sí, cuando el flujo de energía por la línea que los conecta es menor a su límite de capacidad. Cuando la restricción de capacidad es operativa se dice que las áreas están desvinculadas.

Con respecto a la remuneración de las distribuidoras, la modalidad elegida en el área del Gran Buenos Aires es el de fijación de precios máximos ("price cap") de la forma RPI-X+Y, donde RPI en el caso argentino es un mix de precios mayoristas y minoristas de los Estados Unidos, X representa el factor de eficiencia trasladable a las tarifas<sup>15</sup> e Y el costo de la energía y la potencia en el mercado mayorista más el costo de transporte hasta el nodo del distribuidor.

Con relación al término Y de la ecuación, el objetivo es aislar el negocio de distribución del precio de compra en el mercado, transfiriendo este costo a los usuarios ("pass-through"). En otras palabras, la actividad de las empresas es el suministro de energía eléctrica, comprando en el mercado a cuenta y cargo de sus clientes.

Dada la dificultad práctica de elaborar una tarifa al usuario final a partir de un precio de compra en el mercado mayorista que varía en forma horaria, el modelo implementado incorpora la creación de un sistema de precios estabilizado (o estacional) para salvar este inconveniente. Esto es, trimestralmente la autoridad de aplicación sanciona (ex–ante) el precio estacional de la energía que regirá para ese período. Este es el precio al que comprarán las empresas distribuidoras en el mercado spot y representa el precio spot medio esperado para dicho trimestre. Las diferencias entre las compras al precio estacional sancionado (que realizan los distribuidores) y las ventas al precio spot (que hacen los generadores) en el mercado horario, se acumulan en un Fondo de Estabilización cuyo saldo se incorpora en el cálculo del precio estacional del siguiente trimestre.

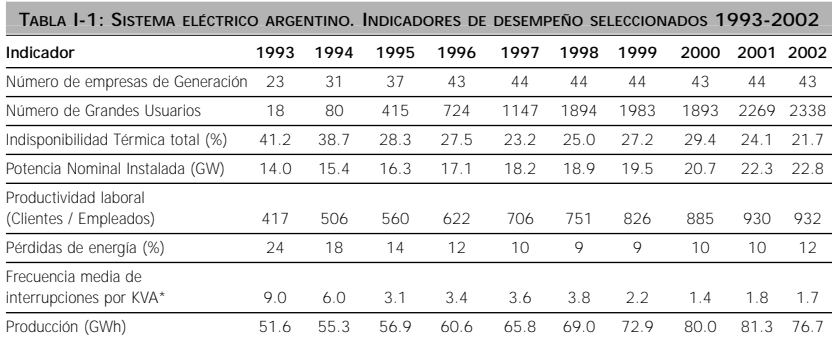

#### 1.3. EVOLUCIÓN Y DESEMPEÑO

La Tabla 1 muestra la evolución de algunos indicadores de desempeño seleccionados.

*Fuente: Elaboración propia sobre la base de datos de Cammesa, Secretaría de Energía y ADEERA*

*\* Promedio Edenor y Edesur.*

<sup>15</sup> Al momento de la revisión, el regulador determina el factor X de eficiencia, y consecuentemente la reducción en términos reales que tendrán las tarifas. En este sentido, una vez conocido el X la empresa tiene grandes incentivos para mejorar su productividad a fin de lograr una mayor rentabilidad.

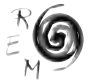

La cantidad de agentes que intervienen directamente en el Mercado Eléctrico Mayorista<sup>16</sup>, tanto del lado de la oferta como de la demanda, ha aumentado sensiblemente desde la reestructuración del sector. Con respecto a los Grandes Usuarios (GU), existen tres tipos: los mayores (demandas superiores a 1 MW), menores (demandas mayores a 100 kW) y particulares (demandas entre 30 y 100 kW). La participación de los GU en la facturación total de energía ha aumentado a lo largo del período llegando a 40% en 2002. La pérdida de facturación directa por parte de las distribuidoras se compensa con las tarifas de peaje de tal manera que el margen de distribución no resulte afectado.

Fue indispensable levantar la restricción de oferta de energía eléctrica ya que ésta funcionaba como un limitante al crecimiento económico. La producción de energía tuvo un movimiento ascendente superior al del PBI, durante el mismo periodo. La capacidad total, medida en potencia nominal instalada de generación, aumentó 63% entre 1993 y 2002. Además, la corriente de inversiones realizada en el sector tuvo como consecuencia inmediata una marcada reducción en los índices de indisponibilidad del parque térmico (de 41.2 en 1993 a 21.7 en 2002).

Con respecto al manejo eficiente de las empresas, la productividad del trabajo (medida como el cociente entre la cantidad total de conexiones y el empleo total) se ha duplicado.

Como indicador de calidad de servicio se presenta la frecuencia media de interrupciones. Este indicador ha descendido rápidamente al iniciarse la implementación del programa de mejora de calidad de servicio incluido en el contrato de concesión. A partir de ese momento se mantuvo en valores cercanos al promedio alcanzado.

A partir del año 1993, producto del aumento de la capacidad de transporte de los gasoductos, se observó una mayor disponibilidad de gas para las centrales térmicas, reemplazando de esta manera (sobre todo en invierno) el uso de combustible líquido. Este hecho junto con la mayor disponibilidad térmica, tanto por mejoras introducidas en las plantas privatizadas como por la incorporación de nuevo equipamiento térmico más eficiente, explican la importante disminución del precio mayorista durante los primeros años (Gráfico 1).

<sup>16</sup> Se entiende como agente reconocido del MEM a aquellos que, cumpliendo determinados requisitos técnicos, se encuentran conectados al sistema y están facultados para comprar y vender en el mercado. Quedan excluidos los auto-productores, es decir, los usuarios que se autoabastecen (total o parcialmente) a través de grupos generadores propios.

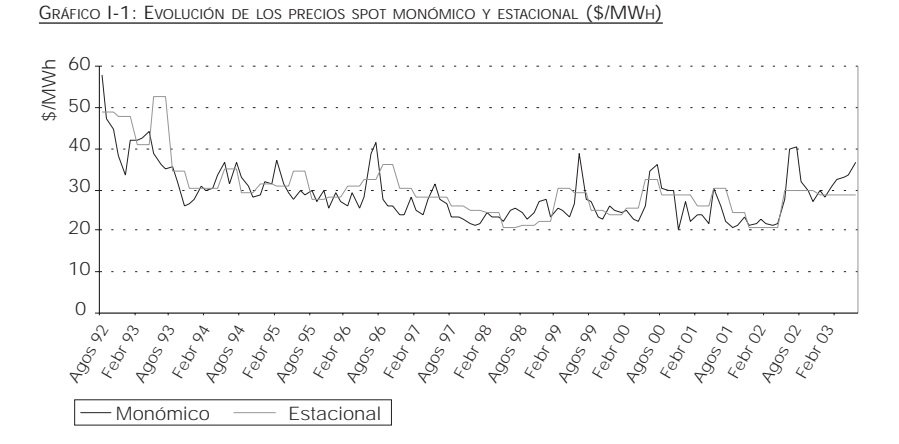

Se observa que el precio estacional en algunos periodos está por encima del precio "spot" generando fondos en la cuenta de precios estacionales que luego se utilizan en los periodos donde el precio estacional sancionado por las autoridades es menor que el monómico. En 2002, con la devaluación el precio spot no aumenta inicialmente debido a la "pesificación" de los contratos de gas pero a partir de junio crece fuertemente. Las autoridades han utilizado el superávit existente en la cuenta de precios estacionales para financiar parte de este aumento y así evitar aumentos de precios finales (el precio estacional se plancha a un nivel cercano a los \$30 por MWh).

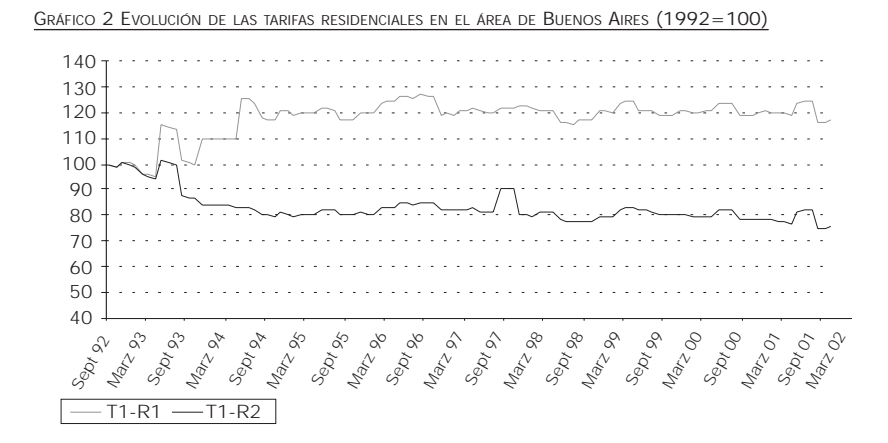

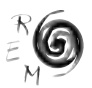

El Gráfico 2 muestra las tarifas reales para las dos categorías residenciales del área de Buenos Aires<sup>17</sup>. Se comportan en forma radicalmente opuesta al inicio del período y luego siguen un sendero similar. Al momento de la privatización existía un subsidio para los consumidores de bajo consumo que fue desapareciendo gradualmente entre 1992 y 1994. Sobre el final del período se ve una caída de las tarifas reales producto del aumento del índice de precios al consumidor luego de la devaluación.

En el interior del país las estructuras y los niveles de las tarifas residenciales difieren entre sí. Diferencias que no se explican únicamente por la diferencia espacial de los precios mayoristas (Romero, 2002).

Existe a los efectos de compensar las diferencias regionales dos fondos financiados con una tasa sobre las ventas mayoristas de electricidad y los combustibles líquidos: el Fondo de compensación tarifaria (FCT) y el Fondo especial para el desarrollo eléctrico del interior (FEDEI). Las transferencias del FCT efectuadas durante el año 2000 fueron de \$80 millones (unos \$3,4 millones por jurisdicción).

Estos fondos se aplican a todo tipo de tarifas y no solamente residenciales. La forma de aplicar estos fondos depende de las autoridades provinciales. En algunos casos los descuentos por FCT están expresados directamente en las estructuras tarifarias, en otros casos se utilizan para financiar subsidios focalizados como es el caso de las provincias de Chaco y Salta(Foster, et al., 2003a).

#### 2. CRISIS Y REFORMAS DE SEGUNDA GENERACIÓN

Durante la década del noventa la industria ha tenido un aceptable desempeño. Aun así, se discutía la posibilidad de impulsar reformas de segunda generación a los efectos de poder mantener los logros obtenidos y destrabar restricciones que no permitían avanzar en algunos factores claves. Por otra parte, la actual crisis también ha impactado en el sector eléctrico, produciendo cambios muy fuertes en las condiciones en que se desenvuelven los negocios.

### 2.1. ¿QUÉ REFORMAS SON NECESARIAS?

Cualquiera sea la razón que presiona para realizar una transformación en el sector, las medidas de política que se adopten deben tener en cuenta tanto los efectos sobre los consumidores residenciales, cuyas capas más pobres enfrentan en general serios problemas para acceder y mantener el servicio; como a las empresas que, por ejemplo, en un escenario de congelamiento de tarifas se encuentran en una situación no sostenibilidad de largo plazo del negocio que pone en duda la continuidad de la prestación de servicios.

<sup>17</sup> Las dos tarifas residenciales son T1-R1 para consumo de hasta 600 kWh por bimestre y T1-R2 para consumos mayores a ese valor.

Con respecto a las empresas, la necesidad de reforma surge de los progresos en los aspectos tecnológicos y regulatorios propios de la industria; pero, condicionada por la situación macroeconómica . El progreso tecnológico, regulatorio y computacional delega más a nivel de agente la formación de expectativas y permite realizar mejores mediciones para la toma de decisiones. El propio funcionamiento de la industria luego de su reestructuración fue generando la necesidad de realizar reformas de diversa índole, cuyo tipo y alcance ya estaban en discusión en el seno de la industria. Inclusive, existía una variada gama de propuestas para resolver algunos de los principales problemas.

En cuanto a los consumidores residenciales, la transformación es importante por varias razones, entre las principales se encuentran: la necesidad de acceder al servicio, la obtención de mejor calidad de servicio y la dificultad para pagar el servicio existente. En los primeros dos casos se trata de cuestiones estructurales y están relacionadas con las reformas de segunda generación<sup>18</sup>. En cambio, el tercer punto resalta el efecto de la crisis, especialmente sobre los grupos de menores ingresos. En este sentido, se observa un aumento de la morosidad, mayor nivel de suspensiones de servicio y una fuerte caída en la demanda residencial (Romero, 2002).

Surge entonces, tanto del lado de las empresas del sector como de los usuarios, que se precisan esencialmente medidas de dos tipos. Por un lado, medidas de tipo coyuntural que permitan salvar las dificultades de corto plazo relacionadas con el contexto macroeconómico y, por otro lado, medidas estructurales que profundicen las reformas ya implementadas y mejoren aquellos aspectos en donde el desempeño post-privatización no haya sido aceptable.

### 2.2. PROBLEMAS COYUNTURALES

Las cuestiones coyunturales deberían ser tratadas para un periodo de transición. El objetivo de plantear una transición viene dado por la dificultad para tomar decisiones adecuadas sobre gran parte de las variables de manejo de los negocios en una situación con alto grado de incertidumbre. Cuando se produce un quiebre en los contratos originales es necesario redefinirlos para incluir el nuevo contexto macroeconómico. La transición, entonces, debería servir como un periodo de gracia a cuya finalización determinar la futura conformación del mercado con mejor información y menor volatilidad de los mercados.

En consecuencia, es recomendable, limitar la transición a cuestiones básicas de supervivencia de las empresas y de disponibilidad de pago y acceso al servicio de los consumidores. Para ello, se deberían incluir dos grandes temas: Tarifa de sostenibilidad o permanencia y Tarifa social. Los dos temas están relacionados y requieren una solución consistente.

18 Si bien durante los últimos años estos aspectos han mejorado sustancialmente todavía queda bastante camino por recorrer, especialmente en algunas jurisdicciones provinciales.

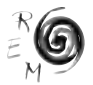

El precio de cada una de las etapas de la industria es un componente del precio final de la electricidad. Veamos primero lo sucedido con el precio mayorista de la energía. Un aumento en el precio de los insumos, particularmente el del gas primario, impacta a lo largo de toda la cadena de producción a través del mecanismo de "pass-through" mencionado en la sección anterior. La mayoría de los contratos existentes de compra de gas por parte de las usinas son de largo plazo y en dólares. Estos contratos también fueron "pesificados" con lo cual el precio del principal insumo estuvo controlado.

Adicionalmente, para evitar la suba del precio mayorista spot de la energía se introdujo un cambio regulatorio, financiado con el Fondo de Estabilización, cuyo principal efecto fue mover hacia abajo la curva de oferta de la industria. Esto redundó en un precio "regulado" menor al que surgiría del mecanismo habitual, acarreando problemas para la recuperación del costo de capital. Por lo tanto, este procedimiento puede ser aceptable sólo en el corto plazo.

Finalmente, no se autorizaron cambios en el precio spot estacional gracias a que la cuenta de precios estacionales al momento del desenlace de la crisis tenía un fuerte superávit. En consecuencia, el costo de la energía se mantuvo en niveles relativamente bajos<sup>19</sup>.

En los segmentos regulados, transporte y distribución, las decisiones son más directas. Hay que determinar cuánto sería el ingreso necesario para cubrir los costos de las empresas y luego fijar las tarifas respectivas para obtenerlo. Pero, una decisión de este tipo chocaría con el segundo tema de la agenda, la imposibilidad de pago por parte una importante franja de consumidores de bajos recursos.

Las autoridades crearon la "Comisión de Renegociación de Contratos de Obras y Servicios Públicos<sup>20</sup>", estableciendo un organigrama con poco espacio para el Ente regulador. Teniendo en cuenta que el ENRE ha tenido un desempeño bastante aceptable, que lleva mucho tiempo el desarrollo de instituciones de control independientes del poder político y que las características del sector requieren analistas con conocimiento específico, no parecía razonable dejar de utilizar los recursos del Ente o tomar cualquier medida que perjudique el fortalecimiento institucional de los reguladores<sup>21</sup>. Pasado más de un año y medio desde la devaluación esta comisión no ha obtenido ningún resultado<sup>22</sup>.

<sup>19</sup> Hay que tener en cuenta que el pasaje total a tarifas hubiera aumentado los cortes por falta de pago y también hubiera afectado a las empresas por la disminución de los ingresos por ventas. De hecho, el aumento de la morosidad por parte de los usuarios finales repercutió sobre toda la cadena de pagos.

<sup>20</sup> Decreto 293/02

<sup>21</sup> La experiencia internacional muestra que los reguladores han adquirido mayor independencia al mismo tiempo que aumenta el grado de competencia y de sofisticación del sector regulado.

<sup>&</sup>lt;sup>22</sup> Es muy ilustrativo un informe final de la Comisión para evaluar los problemas técnicos que tuvieron por no contar con personal idóneo en la regulación de servicios públicos (Expte 020-005010 del Ministerio de Economía, 29 de mayo de 2002).

En términos generales, hay que buscar alternativas que permitan sostener el negocio, al menos en el corto plazo, minimizando el costo social. Teniendo en cuenta el alto costo de oportunidad de los fondos públicos, que hace poco probable la asignación de subsidios directos financiados con impuestos generales, las alternativas de política para lograr estos objetivos podrían ser la reducción de inversiones, la creación de subsidios cruzados y la regulación de precios.\*

Con respecto a la tarifa social, la existencia de fondos específicos abre la posibilidad de dar una respuesta urgente para evitar las desconexiones de los grupos de menores ingresos. Pero, si bien existe el FCT, varias jurisdicciones no han utilizado estos fondos en forma transparente, e inclusive algunas de ellas han desviado los fondos a gastos generales de la administración. Sería necesario estandarizar su utilización y crear sistemas para focalizar subsidios hacia familias de menores recursos, tal como existen en las provincias de Salta y Chaco (Foster, et al. 2003b).

Asimismo, se podrían incluir en las negociaciones de la transición subsidios cruzados entre agentes. Aunque está debería ser la última opción, se puede argumentar que en el contexto actual los problemas de equidad ponderan más que la pérdida de eficiencia derivada de implementar este tipo de subsidios. En este mismo sentido, Chisari *et al.* (2003), a través de un estudio de equilibrio general, sugieren que la alternativa de subsidio cruzados de familias ricas a pobres es la menos costosa en términos de bienestar.

Se extraen aquí varias lecciones. Primero, las existencias de fondos específicos del sector pueden ser de gran ayuda para amortiguar el impacto de la crisis. Segundo, el uso de estos fondos debería estar claramente especificado por Ley para evitar el desvío de fondos. Tercero, asegurar un papel relevante de los reguladores en potenciales crisis sectoriales para evitar la captura política. Cuarto, relajar el objetivo de eficiencia traduce a los subsidios cruzados en buen "second best".

# 2.3. PROBLEMAS ESTRUCTURALES

Una vez terminado el proceso de transición se deberá plantear una transformación integral del sector. Las principales propuestas han planteado cambios de magnitud en varias áreas del sector, particularmente en el manejo del despacho de energía y potencia, la desregulación de la comercialización minorista y en la aplicación de derechos financieros de transmisión para resolver los problemas de inversión en transporte en alta tensión.

En términos generales, en esta etapa además de asegurar la sostenibilidad, los objetivos deben estar dirigidos a fomentar la eficiencia técnica y asignativa. Ello implica brindar la posibilidad de que las firmas obtengan una

<sup>\*</sup> En Chisari, et al. (2003) se presenta una evaluación de las distintas alternativas de negociación.

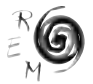

rentabilidad considerada "justa y razonable" pero también limitar sus posibilidades de ejercer poder monopólico y obtener ganancias extraordinarias.

La tendencia mundial es moverse hacia mayor desregulación<sup>23</sup>, donde los principios generales incluyen: la integración de la demanda al mercado, mejoramiento de la eficiencia en las transacciones y determinación de precios para mantener el balance físico de la energía con la menor distorsión posible. En un extremo teórico, con información perfecta, la desregulación podría ser total sin necesidad de que haya operador del despacho. En la práctica, el extremo de máxima desregulación tiene un papel para que el operador realice el despacho en tiempo real para balancear físicamente el sistema. Un ejemplo de este tipo es la desregulación pos-privatización en Inglaterra y Gales (NETA).

Para evaluar alternativas de reformas hay que tener en cuenta sus aspectos normativos y positivos. Esto es relevante debido a que en ciertas condiciones (como por ejemplo volatilidad de tipo de cambio o altos niveles de riesgo país) es probable que medidas recomendables desde el punto de vista teórico se contradigan con las medidas realmente factibles de implementar.

En generación, como consecuencia de la fuerte baja de los precios mayoristas luego de la reorganización del sector, han surgido reclamos de los productores con respecto a la recuperación parcial del costo de capital de inversiones en plantas generadoras. Para evaluar esto es preciso analizar la remuneración por potencia puesta a disposición y el costo de la energía no suministrada que en el caso argentino no han sido calculados en forma sistemática.

La modificación del sistema de remuneración en generación demanda modificaciones en el sistema de despacho de energía y la asignación de capacidad de reserva. Estas modificaciones no son simples, requiriendo un gran esfuerzo técnico. Las principales propuestas en esta dirección<sup>24</sup> plantearon cambios de gran magnitud en varias áreas del sector, particularmente en el manejo del despacho de energía y potencia, y en la aplicación de derechos financieros de transmisión para resolver los problemas de inversión en transporte en alta tensión.

Una problema que surgió de estas fallidas experiencias fue la falta de difusión a los agentes previo a su puesta en marcha. Se generó confusión por la complejidad de los cambios propuestos y falta de consenso por parte de los agentes. En el sistema argentino, a diferencia del de Inglaterra y Gales, no existe el mecanismo de consulta que a los efectos de cambios de gran magnitud en la operación del sistema resulta ser mucho más eficiente.

<sup>23</sup> Existen otros sistemas similares que ya han puesto en marcha reformas que podrían servir como casos de laboratorio. Se pueden mencionar los casos de Noruega, Inglaterra y Gales, California, PJM, entre otros.

<sup>24</sup> Decretos 545/99 y 804/01.

Una nueva propuesta podría estar en línea con moverse hacia una mayor desregulación pero ¿sería eso aconsejable luego de la fuerte crisis macroeconómica? No parece ser el caso, al menos en un futuro cercano. A la ya observada menor entrada de competidores, por un probable exceso de capital instalado, se le sumó la devaluación que alargó el periodo de recupero de la inversión. Consecuentemente, sería lógico esperar un proceso de concentración en generación.

Con respecto al transporte en alta tensión, la principal falla ha sido la falta de incentivos para realizar inversiones en redes. La legislación estipula que las inversiones en la red de transporte de electricidad deben ser decididas y financiadas por el sector privado y establece distintos mecanismos de ampliación distinguiendo entre: Contrato entre Partes y Concurso Público.

En este último caso, el pago por la inversión corresponde a los agentes del mercado que hacen uso de la ampliación<sup>25</sup>. La realización, o no, de la inversión surge de la votación de estos beneficiarios. Pero, por una errónea determinación de los votantes quedan fuera del grupo de decisión las distribuidoras del área de Buenos Aires (más de 40% de la demanda del país) que representan consumidores que se verían beneficiados por la ampliación. De esta manera, desaparecen totalmente del proceso de decisión los agentes que se favorecen con la caída en los precios de la electricidad, generándose niveles de inversión no óptimos socialmente. El esquema ha fallado y las grandes inversiones en redes se han retrasado significativamente (Chisari, Dal Bó y Romero, 2001).

Esto trajo aparejado la aparición de diversas propuestas. Desde propuestas con mayor intervención estatal: Inversiones de calidad y Plan Federal de inversiones, hasta opciones más descentralizadas: Derechos financieros de transmisión y la creación de Foros eléctricos financiados con fondos fiduciarios.

Los mecanismos descentralizados no han funcionado. El fracaso más notorio es el mecanismo FREBA-FITBA<sup>26</sup> en la Provincia de Buenos Aires<sup>27</sup>. En este sistema se propuso la creación de un foro para la toma de decisiones de inversión y el manejo de un fondo fiduciario destinado a financiar las obras, pero no se pudieron obtener los fondos suficientes entre los agentes privados. La creación de derechos financieros de transmisión no se llegó a aplicar. Si bien hay una rica literatura teórica discutiendo las características de esta modalidad (Joskow y Tirole, 2003) y ya fue puesto en práctica en algunos sistemas eléctricos, no parece ser la solución para el caso argentino por el escaso desarrollo del mercado de capitales.

La variante con mayor intervención pública presenta algunas ventajas para inversiones que mejoren la confiabilidad del sistema. El plan federal se

<sup>27</sup> Detalles de este método pueden hallase en Abdala y Chambouleyron (1998).

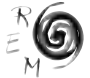

<sup>25</sup> Los usuarios se determinan según el método de áreas de influencia, una variante de la metodología MW-Mile.

<sup>26</sup> FREBA: Foro regional eléctrico de Buenos Aires; FITBA: Fondo para inversiones de transmisión de Buenos Aires.

financia con fondos provenientes de una tasa sobre los consumos eléctricos más fondos aportados por los privados a través de un método de licitación de asignación de fondos a obras determinadas. Este aporte no fue suficiente y el Plan tuvo un alcance parcial.

La experiencia ha mostrado que una propuesta para resolver el problema de inversiones en transporte tiene que intentar minimizar la intervención pública pero no eliminarla, especialmente cuando no hay mecanismos alternativos y los costos sociales de no realizar inversiones puedan ser altos: mayores precios a consumidores finales y desventajas competitivas para los productores. En este sentido parece conveniente resolver los errores encontrados en el vigente sistema de Concurso Público. Joskow y Tirole (2003) y Littlechild (2003) han remarcado la importancia del mecanismo de inversiones utilizado en la Argentina.

Vayamos ahora a los segmentos de distribución y comercialización. Así como la desregulación del lado de la producción ha resultado en precios más bajos, la inclusión de mecanismos competitivos del lado de la demanda presionaría adicionalmente para obtener precios de competencia. En el caso de los Grandes Usuarios se ha seguido exitosamente la experiencia internacional (ver Tabla 1).

La desregulación de la comercialización<sup>28</sup> minorista es una paso a seguir en el futuro. Habría que evaluar el beneficio social neto del proyecto. A priori, dada la experiencia internacional se podría pensar que el beneficio neto del proyecto va a ser positivo. No obstante, los altos costos de implementación llaman la atención sobre el mejor momento para llevar a delante una desregulación tan amplia ("option value") particularmente para países en desarrollo con elevados costos de oportunidad de los fondos públicos.

Con respecto a los contratos entre distribuidores y productores, no obstante la obligatoriedad de las empresas de abastecer toda la demanda en las respectivas áreas de concesión se observa un escaso dinamismo por parte del sector distribuidor para operar en el "Mercado a término". El incremento de la capacidad instalada de generación por un lado, y la falta de una clara señal que incentive a realizar este tipo de transacciones explican este comportamiento. Particularmente, la existencia de precios estacionales, que liman la volatilidad de los precios spot y pueden pasarse a tarifas finales. En este punto se debe mencionar que el efecto positivo que tuvieron los precios estacionales para paliar la crisis se debe contrapesar con el efecto negativo que tiene sobre el mercado de contratos, que dejaría en manos de los agentes el manejo del riesgo del negocio.

<sup>28</sup> Es preciso aclarar el alcance del término comercialización. Para que el proyecto de desregulación sea lo más beneficioso posible, se debe tomar este concepto de manera amplia. No sólo incluyendo la contratación de energía en bloque y su venta minorista sino también comprendiendo aspectos como la facturación, la lectura de medidores e incluso el mantenimiento de los medidores y las conexiones hogareñas. Cuanto más amplia la apertura en aquellos segmentos potencialmente competitivos menor es la posibilidad que la distribuidora obtenga rentas extraordinarias sobre segmentos del negocio no monopólicos.

### 3. CONCLUSIONES

El alcance de la desregulación de la industria eléctrica en la Argentina a principios de los noventa fue inédito para un país en desarrollo. La introducción de competencia en el segmento de generación ha dado resultados desde el primer momento gracias a una amplia desintegración horizontal. Así se evitó cometer el mismo error que en el proceso de privatización de Inglaterra y Gales. Esto muestra la importancia de prestar atención a las lecciones que puedan extraerse de la experiencia internacional.

Internacionalmente, se considera a la privatización eléctrica en la Argentina como uno de los casos más exitosos y por lo tanto como un ejemplo de donde tomar lecciones para la reestructuración del sector en otros países. En este trabajo nos concentramos en marcar aquellos aspectos donde el funcionamiento del sector ha mostrado problemas, regulatorios o de mercado, que ameriten la incorporación de reformas de segunda generación.

Este tipo de reformas tiene más que ver con problemas de mediano o largo plazo que funcionan como cuello de botella al crecimiento de la industria. Entre los más relevantes se encuentran la dificultad para recuperar costos de capital en el segmento de generación, el fracaso del sistema ideado para decidir inversiones de transporte y la falta de desarrollo del mercado a término.

Pero además de las cuestiones relacionadas con la propia organización de la industria, el caso argentino también muestra que la vulnerabilidad a los shocks macroeconómicos podría, inclusive, llegar a echar por tierra gran parte de los logros. El Problema básico es que el marco regulatorio en la Argentina fue construido bajo el supuesto de estabilidad macroeconómica. Este supuesto ha sido erróneo, como se ha hecho evidente con la devaluación que cortó diez años de tipo de cambio fijo y la ruptura de contratos que trajo aparejada.

Uno de los aspectos que no se ha analizado con suficiente profundidad, y que la crisis trajo al primer plano, fue el vínculo existente entre la pobreza y el uso de servicios públicos y la permanencia en el mercado de las empresas. De estas relaciones surge que ya no es sólo la búsqueda de mejorar la eficiencia el objetivo de las reformas sectoriales. El tratamiento de la capacidad de pago de los consumidores se vuelve primordial. En este contexto soluciones que habitualmente no serían recomendadas por los analistas pueden ser de suma utilidad para atemperar el impacto de la crisis: en particular la existencia de fondos específicos y la aplicación de subsidios cruzados.

Finalmente, la recesión y la crisis no sólo representa una situación que afecta el desenvolvimiento del negocio en el corto plazo, sino que también influye en el tipo de cambios necesarios para establecer condiciones razonables en el futuro.

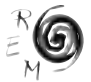

# 4. BIBLIOGRAFÍA

- Abdala, M. y Chambouleyron A. (1998b):, "Opciones de regulación para mecanismos descentralizados de inversión privada en transmisión eléctrica", trabajo presentado en la conferencia anual de la AAEP, noviembre.
- Chisari, O., Dal Bó, P. y Romero, C. (2001): "High-tension electricity network expansions in Argentina: decision mechanisms and willingness-to-pay revelation", *Energy Economics* 23, pp. 697-715.
- Chisari, O., Estache, A. y Romero, C. (1999): "Winners and Losers from Utilities Privatizations: Lessons from a General Equilibrium Model of Argentina", *The World Bank Economic Review* 13, pp. 357-378.
- Chisari, O. y Romero, C. (1997): "Promotion of equity and poverty alleviation in Argentina. An appraisal of the consequences of the recent economic reform and CGE evaluation of alternative polices", informe preparado para GTZ (Alemania), Buenos Aires.
- Chisari, O., Estache, A., Lambardi, G. y Romero, C. (2003): "Devaluation and Public Services: Trade-offs and remedial policies. A CGE model for Argentina", en *Proceedings of the Policy Modelling International Conference,* ECOMOS 2003, Ed. Ali Bayar, Estanbul, julio.
- Chao, H-P. y Wilson, R. (2001): "Design of Wholesale Electricity Markets", Electric Power Research Institute, *Draft 990101.*
- Foster, V. y equipo de trabajo del CEER-UADE, (2003a): "Impacto social de la crisis Argentina en los sectores de infraestructura", Oficina del Banco Mundial para Argentina, Chile, Paraguay y Uruguay, *Documento de Trabajo 1/05*, Abril.
- Foster, V. y equipo de trabajo del CEER-UADE, (2003b): "Hacia una política social de los sectores de infraestructura en la Argentina: Evaluando el pasado y explorando el futuro", Oficina del Banco Mundial para Argentina, Chile, Paraguay y Uruguay, *Documento de trabajo 10/03,* diciembre.
- Galiani, S. y Petrecolla, D. (1996): "The changing role of the public sector: An ex-post view of the privatisation process in Argentina", *The Quarterly Review of Economics and Finance* 36:2, pp. 131-152.
- Joskow, P. y Tirole, J. (2003): "Merchant Transmission Investment", *CMI Working Paper 24,* The Cambridge-MIT Institute, mayo.
- Littlechild, S. (2003): *Transmission regulation, merchant investment, and the experience of SNI and Murraylink in the Australian National Electricity Market,* mimeo, junio.
- Petrecolla, D y Botargues, P. (1999): "Funciones de distribución del ingreso y afluencia económica relativa para ocupados según nivel de educación en GBA, Argentina, 1992-1996" en M. Cárdenas y N. Lustig (comp), *Pobreza*

*y desigualdad en América Latina*. FEDESARROLLO, LACEA, Colciencias, Tercer Mundo, Santafé de Bogotá.

- Romero, C. (2000): "Regulación de las inversiones en el sector eléctrico argentino", en D. Heymann y B. Kosacoff (eds.), *La Argentina de los noventa: desempeño económico en un contexto de reformas*, Eudeba, Buenos Aires.
- Romero, C. (2002): "Estudio para diseñar una política social para los servicios de infraestructura en Argentina (etapa I): sector eléctrico," Centro de Estudios Económicos de la Regulación, Buenos Aires, septiembre, mimeo.

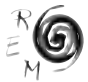